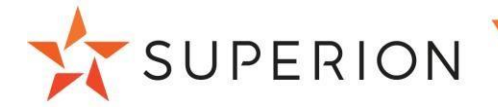

# Exhibit 1 – Scope of Work TRAKiT GIS License

Superion will install the TRAKiT GIS components onto the agency's server. The server must be connected to the Internet and the TRAKiT database server.

Configuration services provided by Superion will depend on the licensed package chosen and identified on this quote. Regardless of the configuration package elected, the agency may still have options to employ the other licensed options at any time by upgrading to the next license level.

Standard GIS License (may also be used with ArcGIS Online)

Superion will provide the following services during implementation of the TRAKiT GIS license:

- 1. A detailed GIS consultation will be provided to the agency's team. The purpose of this review will be to provide an understanding of the requirements for incorporating TRAKiT GIS.
- 2. Superion will provide map service templates to ensure that services are properly configured for TRAKiT's GIS module.
- 3. "Fiddler," a debugging application, may be installed on the TRAKiT server in order to troubleshoot any issues related to the REST API.
- 4. Once the GIS module is installed, a remote webinar training will be provided to all necessary end-users.
- 5. View restrictions for a parcel
- 6. Zoom in/zoom out control
- 7. Use the mouse wheel to zoom
- 8. Full Map button allows immediate access to full map extents
- 9. Add new restrictions to a single parcel or multiple parcels at once
- 10. Functionality allowing the addition, removal, or copying of records
- 11. Allows the selection of multiple records at one time
- 12. Create multiple records at once with unique record numbers
- 13. Selection List for adding/removing parcels from a selection
- 14. Map overview window to easily navigate around screen
- 15. Print Map view using a print template
- 16. Query and plot TRAKiT data on the map
- 17. Allows user to pan around the map
- 18. Change the properties of the measurement (metric, feet, acres, etc.)
- 19. Export the selection list into Excel
- 20. Use Dynamic or Tiled Map services (note: ArcGIS Online uses Web maps) 21. Select parcels by circle, polygon, line, etc.
- 22. View a list of parcels selected within a separate window
- 23. Ability to use "sketching" tools on map (different colors, transparencies, pushpin images, etc.)
- 24. Draw polygons, shapes, squares and lines on map
- 25. Insert text directly on the map
- 26. Can see related record details (permits, cases, projects, etc.) of the parcel
- 27. Show Data displays all attributes at the selected parcel

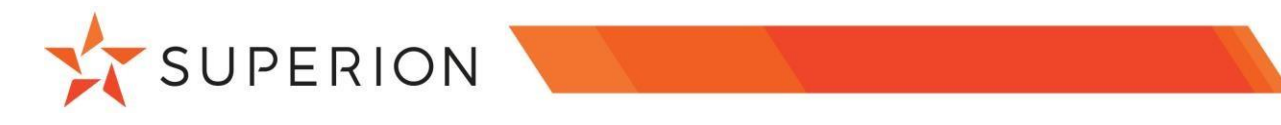

- 28. Print reports, labels, or letters for the selected parcel group
- 29. Radius Notification allows a buffer distance to be selected for multiple parcels
- 30. View a "pop-up" window with details about current selected parcel
- 31. Look at streets with Google® Maps Street View (requires Google key)
- 32. View pictometry with Microsoft® Bing Maps
- 33. Create a query and save custom queries for visually displaying details
- 34. Quickly run a saved query from the Advanced Search
- 35. View attribute data for any layer
- 36. Route daily Inspections (note: requires Network Analyst & is not available with ArcGIS Online)
- 37. Search for properties based on user defined criteria without leaving the map
- 38. Export the map into a JPEG
- 39. Add external map services (note: not available with ArcGIS Online)
- 40. Advanced Table of contents with layer visibility toggle and legend
- 41. Integrates with Geocode services (note: ArcGIS Online clients must use ESRI's public facing Geocode services)
- 42. Incorporate push-pins to the map (associate custom push-pins)

*Note: the Charting, Visual Analysis and Definition Query tools are unavailable when using ArcGIS Online* 

#### Advanced GIS License (unavailable when using ArcGIS Online)

- 1. Includes Standard GIS license items.
- 2. Superion will deliver the spatialAdvisor rules workbook for agency completion.
	- a. A dedicated TRAKiT map service must contain any feature class used for spatialAdvisor.
	- b. spatialAdvisor tool allows workflows based on the relationships between features in a geodatabase. Prevent adding a record, add inspections, add actions, add conditions, add fees, add reviews, and prompt alerts based on intersection, buffer and attribute values of features when creating permits, projects, cases, licenses, and CRM types. If .NET customer, then the tool allows for add inspections, fees, reviews, and prompt alerts based on intersection, buffer and attribute values of features when creating permits, projects and cases.
- 3. If eTRAKiT is licensed, then the eTRAKiT GIS viewer will be provided for citizen access. Allows citizens to perform basic queries on TRAKiT data to display on the map, as well as create a new application directly from the GIS interface.
	- a. eTRAKiT GIS Viewer for citizen access and public use of TRAKiT tools.

## Professional GIS License (unavailable for Cloud/Hosted customers, or when using ArcGIS Online)

- 1. Includes Advanced GIS license items.
- 2. Superion will deliver the spatialConnect configuration workbook for agency completion. Details related to the geotypes and information obtained during a live-connect are incorporated into TRAKiT. spatialConnect pulls in GIS information whenever a search is performed from TRAKiT, a link is refreshed from TRAKiT, or a record is created from the GIS interface of TRAKiT.

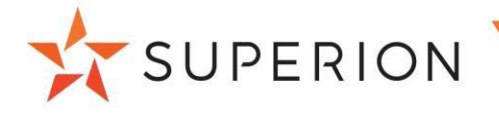

- a. spatialConnect provides a live connection to the agency's enterprise geodatabase. Features and attribute information are immediately available for use in TRAKiT after feature creation/edits.
- 3. Ability to add/edit GIS features along with an ArcGIS API update to JavaScript.
	- a. When a feature is selected, the edit feature tool is used to access the geo-data downloaded from the assessor (or stored in an Enterprise Geodatabase).

#### GeoTRAK Update Routine (Optional, except unavailable when using ArcGIS Online)

Superion will provide the following services for incorporating the GeoTRAK Update Routine if identified on this quote:

- 1. Superion will provide Python scripted spatial joins to merge disparate fields together for use within the GeoTRAK Update Routine.
- 2. A single source will be used to incorporate data into TRAKiT (i.e. Assessor data import, Enterprise Geodatabase).
- 3. As part of this configuration, Superion will incorporate up to 3 unique geotypes (i.e. Parcel, Address, Streets).
- 4. A GeoTRAK Workbook guide will be provided for completion by the agency.
- 5. Agency must finalize the workbook prior to Superion's commencement of converting the data for use within GeoTRAK.
- 6. If connecting directly to an Enterprise Geodatabase for the Update Routine, a linked server will be required.
- 7. The Routine can be schedule as a package/stored procedure or manually executed by the agency.
- 8. Superion will require assistance with incorporating the Update Routine into the daily TRAKiT workflow. The following decision tree is provided as example:

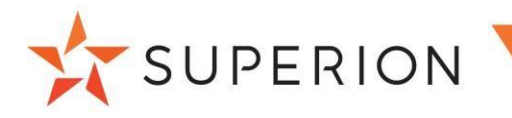

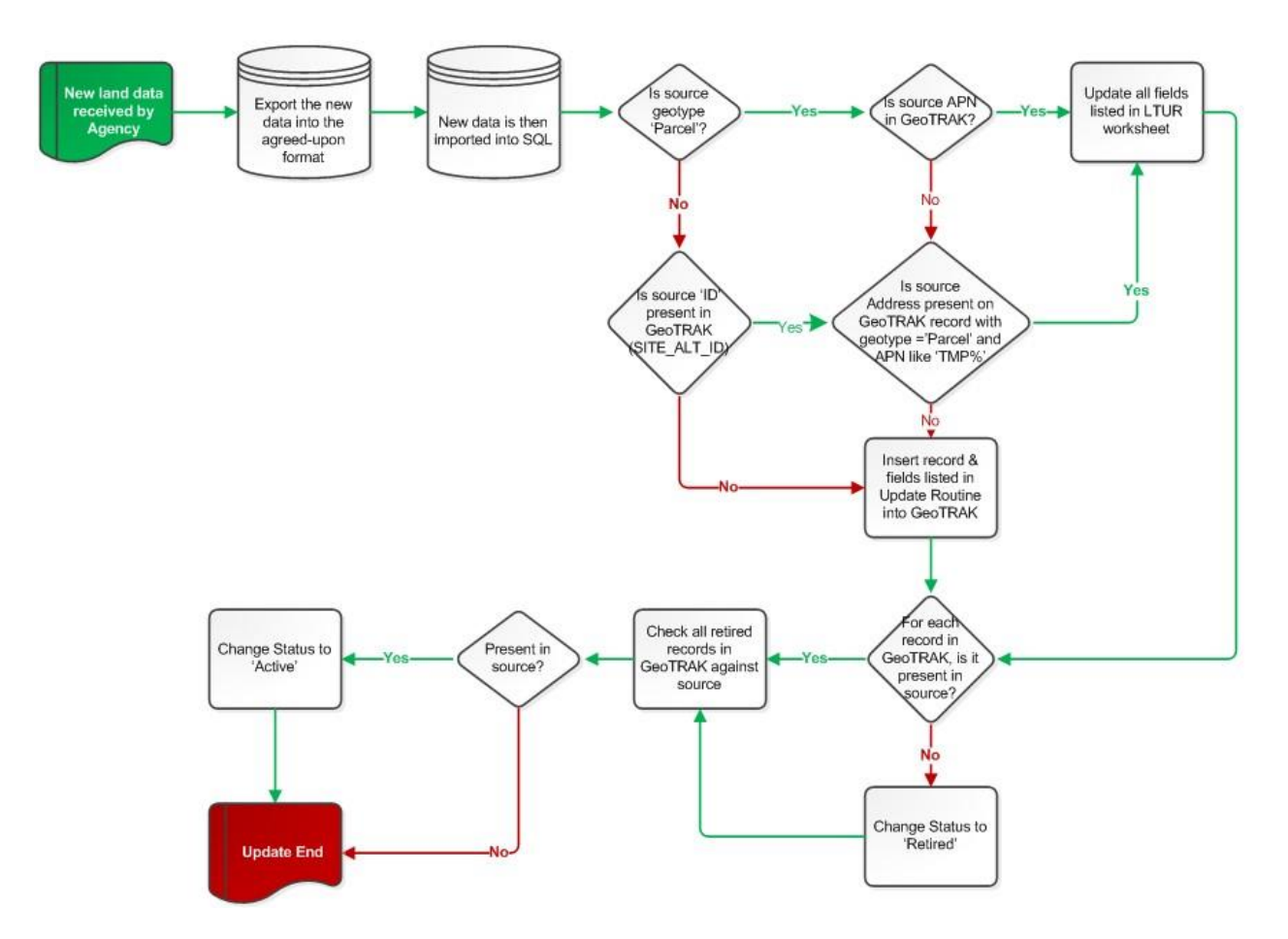

The agency can elect to provide the required GeoTRAK update routine.

- 1. The agency will provide Python scripted spatial joins to merge disparate fields together for use within the GeoTRAK Update Routine.
- 2. A single source will be used to incorporate data into TRAKiT (i.e. Assessor data import, Enterprise Geodatabase).
- 3. As part of this configuration, the agency will incorporate all unique geotypes (i.e. Parcel, Address, Streets).
- 4. If connecting directly to an Enterprise Geodatabase for the Update Routine, a linked server will be required.
- 5. The Routine will be scheduled as a package/stored procedure or manually executed by the agency.
- 6. The agency will not require Superion assistance with incorporating the Update Routine into the daily TRAKiT workflow. Any assistance required by Superion would be chargeable.
- 7. Any field changes within the initially provided source tables from the agency that will affect the GeoTRAK Update Routine will be the responsibility of the agency.

## Technology Requirements

The TRAKiT GIS module integrates directly with the agency's current ArcGIS Server platform. The following technology needs to be utilized:

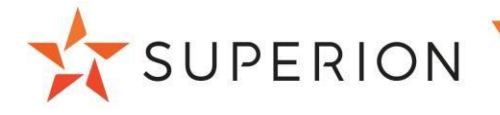

- ArcGIS Server Standard or higher is required (version 10.1 and above). (not required when using ArcGIS Online)
- A dedicated unique ID field that is maintained by the agency is necessary for each geotype that users would like to use in the map (cannot be an Esri GlobalID or ObjectID). Each unique value must be unique across geotypes (i.e. Parcel Unique ID cannot be the same as an Address Unique ID).
- Connection will be made using the TRAKiT User account. When using ArcGIS Online, the client must provide ArcGIS Online licensing and the ArcGIS Online userid and password.
- Ensure that the Anonymous authentication is enabled. (does not apply when using ArcGIS Online)
- Read/write access to the directory must be provided to all users. (does not apply when using ArcGIS Online)
- Full access to a workstation is required for testing and troubleshooting, as a server OS can have settings that cause the client application to function improperly.
- Map Service requirements:
	- o Requires map services to be exposed through an accessible URL (or a web map ID when using ArcGIS Online) for TRAKiT.
	- $\circ$  A dedicated map service (or a web map ID when using ArcGIS Online) for TRAKiT is required. This map service contains data used for TRAKiT (such as parcels and any other GeoTRAK geotype). This service is only used for data and should not contain any special symbology.
	- $\circ$  A map service (or a web map ID when using ArcGIS Online) for use inside the TRAKiT GIS viewer is also required. This is the map service seen by the end users. It should contain all geotype feature classes, as well as any other layers end users may require.
	- $\circ$  Data within the agency's provided map service needs to be represented within the same projection as originally delivered to Superion. Any changes to the projection during implementation will present additional configuration and cost for Superion to adapt.
	- $\circ$  TRAKiT will require a default list of map services (or a single web map when using ArcGIS online) in the order they should appear in the legend. Optional requirements:
		- A geocoding service is necessary to use the geocoding tool within the mapping interface. The service can originate from any ArcGIS locator built from street centerlines, address points, or a composite address locator. Note: when using ArcGIS Online, the public-facing ESRI Geocoder Service must be used.
		- A network analysis service (containing a route analysis layer) is necessary to use the inspection routing tools. Esri's Network Analyst tool is required to create this service. Note: not available with ArcGIS Online.
- If the agency is utilizing Superion's Horizon Cloud, then direct access to the agency's environment will need to be configured via site-to-site VPN connection.